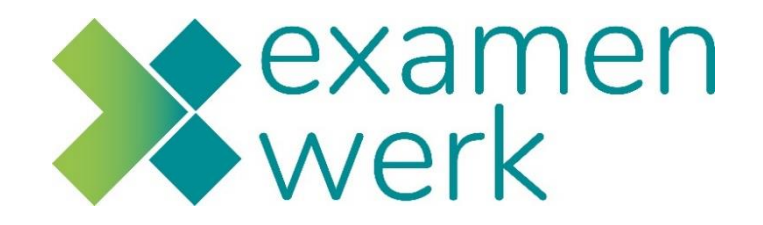

# **Stappenplan**

Examen Praktijkbeoordelen Beoordelaar

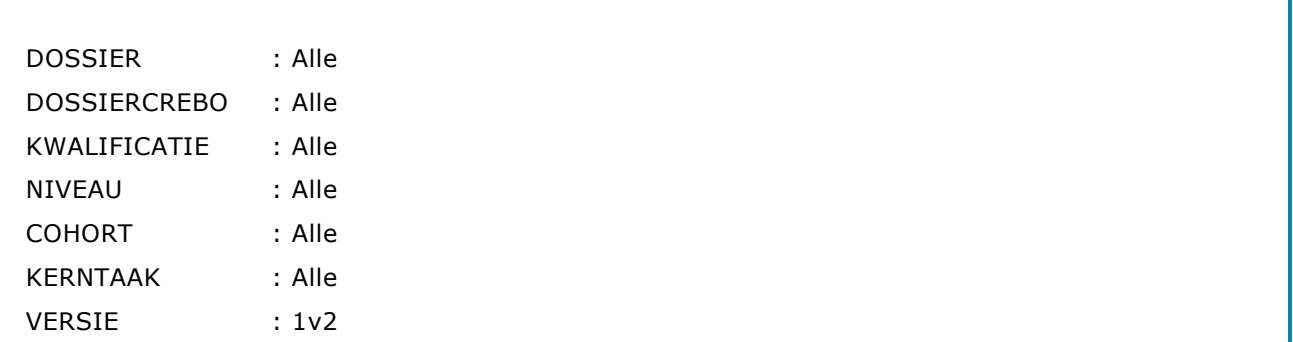

# **Inleiding**

Praktijkbeoordelen is te gebruiken tijdens de **kwalificerende praktijkperiode** van de opleiding. van de examenkandidaat. Mogelijk heb je tijdens de ontwikkelingsgerichte praktijkperiode ook al gemeten en beoordeeld met Praktijkbeoordelen.

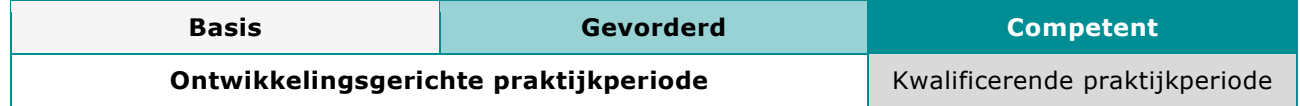

Tijdens de **kwalificerende praktijkperiode** toont de examenkandidaat aan dat hij het niveau **competent** beheerst. Dit doet de examenkandidaat aan de hand van een examenopdracht. De uitwerking van de examenopdracht wordt beoordeeld door jou als beoordelaar. Je legt de beoordeling vast in Praktijkbeoordelen.

# **Wat doe je voor je begint met beoordelen?**

- Lees de instructie beoordelaar door.
- Lees de examenopdracht voor de student door.
- Lees de beoordelingscriteria behorend bij de examenopdracht door.

# **Wat doe je op her moment dat je het examen gaat afnemen?**

- Controleer of de examenlocatie op orde is en vul de bevindingen in op het formulier 'beoordelingcontext voor afname'.
- Vul het beoordelingsformulier observatie in (indien van toepassing).
	- Observeer de student en maak aantekeningen op het 'Aantekeningenformulier WAKKER'.
		- o Beoordeel ieder werkproces met een 0-, 1- of 2-score.
		- o De dikgedrukte criteria moeten voldoende zijn voor het behalen van het werkproces.
	- o Vink alleen de onderliggende criteria aan bij twijfel of bij een 0-score.
- Vul het beoordelingsformulier bewijsmateriaal in (indien van toepassing).
	- o Beantwoord de algemene voorwaarden voor bewijsmateriaal met ja of nee.
	- o Beoordeel ieder werkproces met een 0-, 1- of 2-score.
	- o Vink alleen de onderliggende criteria in bij twijfel of bij een 0-score.
	- o Check of er tijdens of na het examen nog bewijs moet worden toegevoegd.
- Vul het beoordelingsformulier mondeling in (indien van toepassing).
	- o Beoordeel ieder werkproces met een 0-, 1- of 2-score.
	- o Vink alleen de onderliggende criteria aan bij twijfel of bij 0-score.
	- Bespreek samen met uw mede-beoordelaar (indien van toepassing) de eindbeoordeling.
- Vermeld een conclusie op hoofdlijnen.
- Leg de eindbeoordeling vast.

# **Beoordelingsmix**

Een examen kent een beoordelingsmix met mogelijk de volgende beoordelingsvormen voor zover van toepassing:

- **O** observatie
- **B** bewijs
- **M** mondeling

Bij het examen staat aangegeven wat van toepassing is.

Werkprocessen

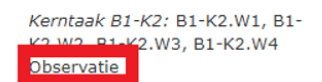

Kerntaak B1-K2: B1-K2.W2, B1-K2.W3. B1-K2.W4 **Bewijs** 

# **2. Stappenplan kwalificerend**

### **1.a Eenmalig registreren beoordelaar bedrijfsleven**

Log in op: https://examenwerk.praktijkbeoordelen.nl

#### **Nog geen account in Praktijkbeoordelen?**

Voor de rol beoordelaar bedrijfsleven moet je geregistreerd zijn als Praktijkopleider. Als dat nog niet van toepassing is neem dan contact op met jou contactpersoon van school.

#### **Wel een account in Praktijkbeoordelen maar nog geen rol als beoordelaar?**

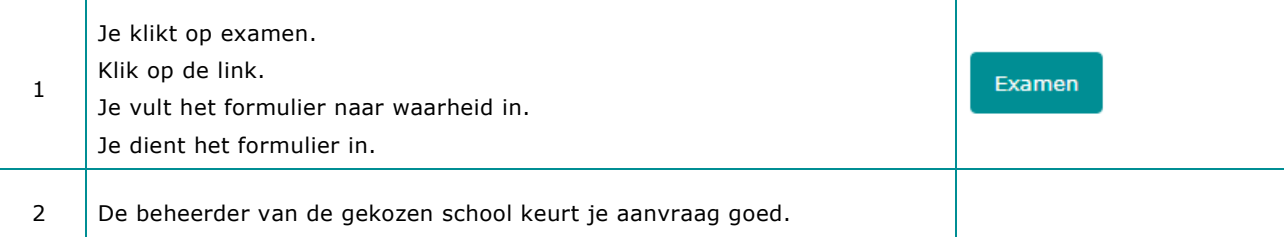

#### **1.b Eenmalig registreren beoordelaar school**

Log in op: https://examenwerk.praktijkbeoordelen.nl

# **Nog geen account in Praktijkbeoordelen?**

Dan moet je jou registeren via de website (bij school) met rol docent.

De beheerder van school moet dit goedkeuren. Deze kan dan ook de rol beoordelaar toekennen.

# **Wel een account in Praktijkbeoordelen maar nog geen rol als beoordelaar?**

De beheerder van school kan de rol beoordelaar toekennen.

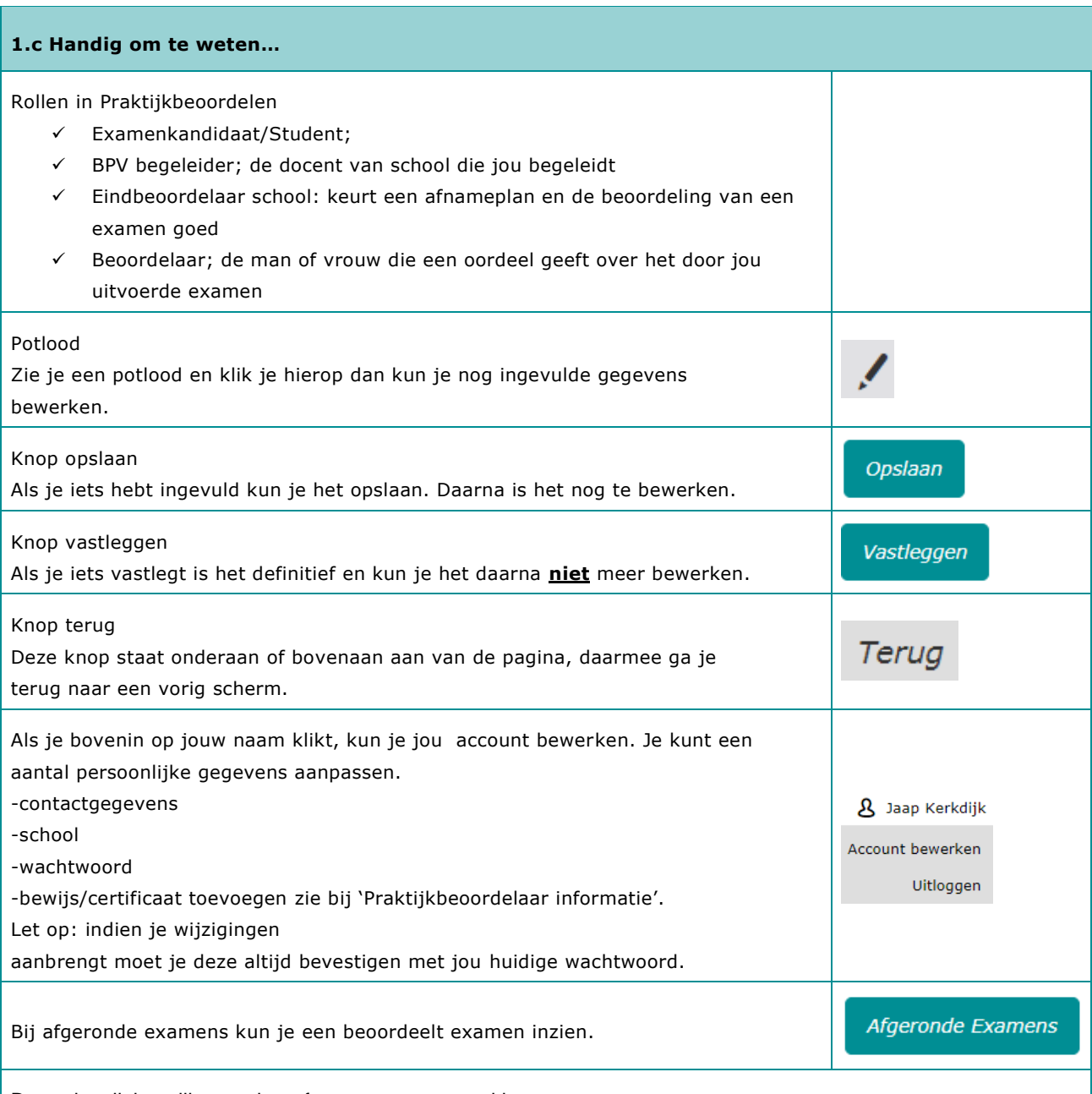

De onderwijsinstelling zet het af te nemen examen klaar.

Je ontvangt een mail als er voor jou een af te nemen examen is klaar gezet. **24 uur** voor een af te nemen examen ontvang je een reminder via mail.

Mocht je door omstandigheden het geplande examen niet kunnen afnemen geeft dit dan uiterlijk voor aanvang van het examenmoment door aan de onderwijsinstelling. De beheerder kan dan nog een andere beoordelaar toevoegen om het af te nemen examen.

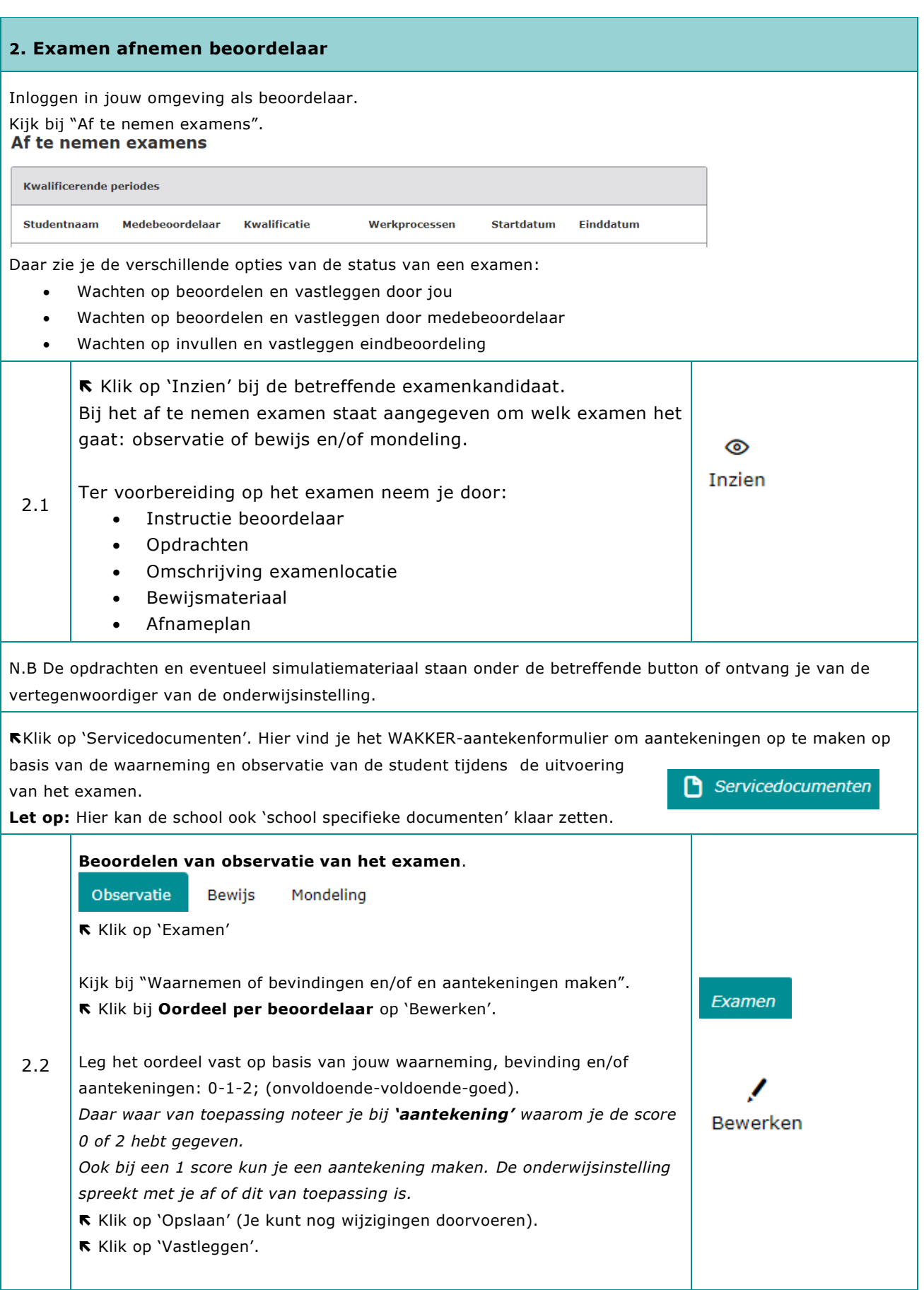

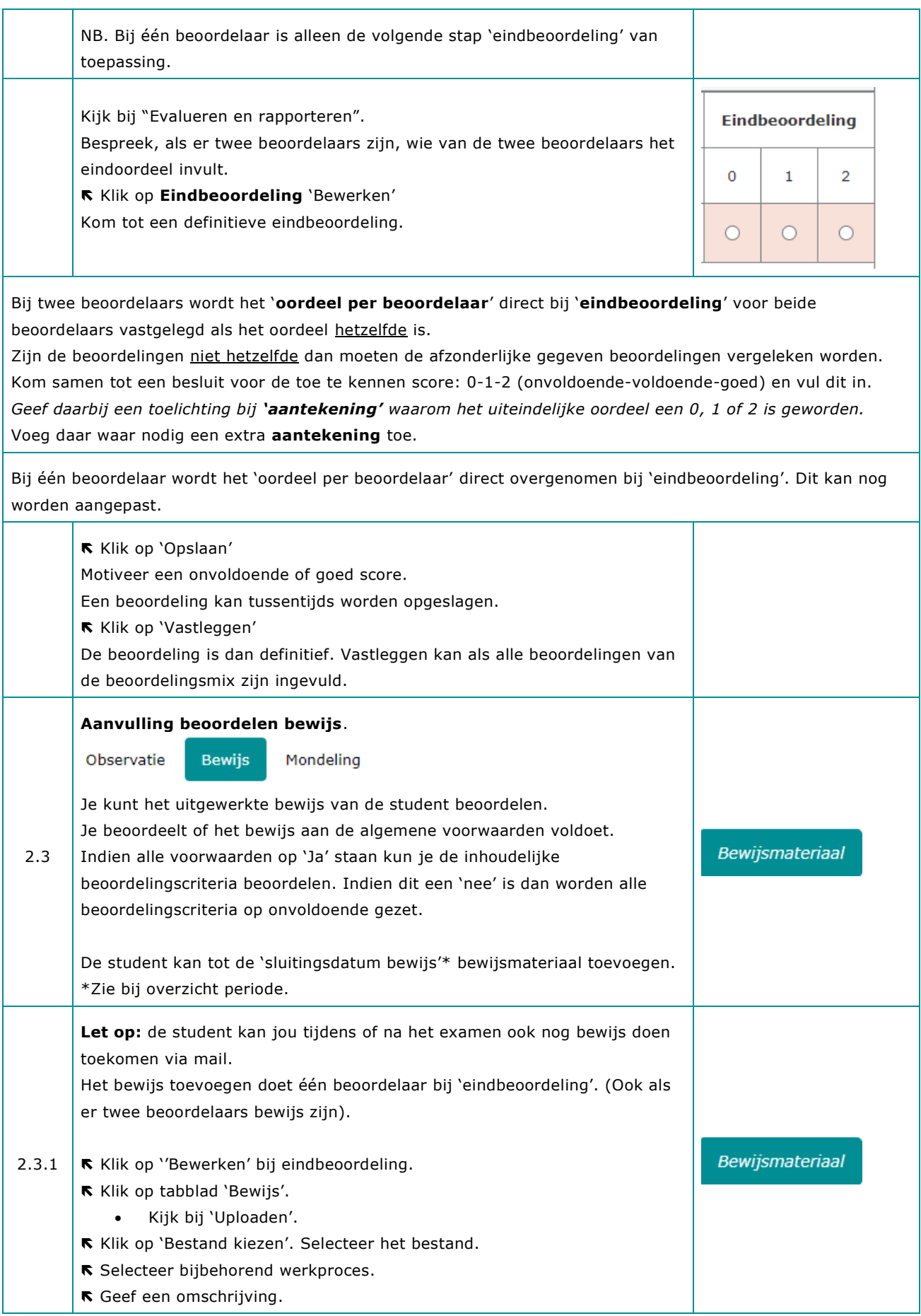

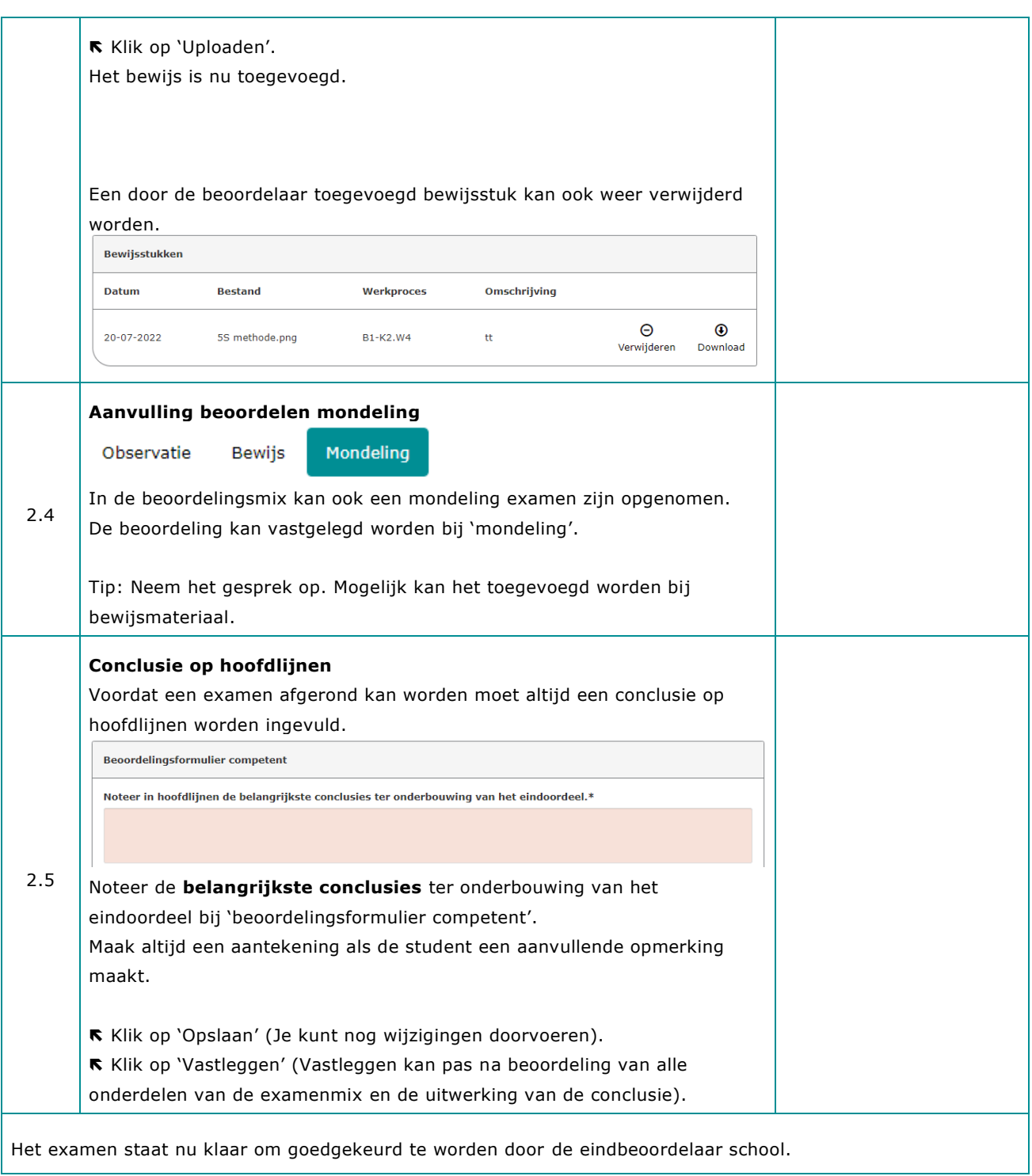

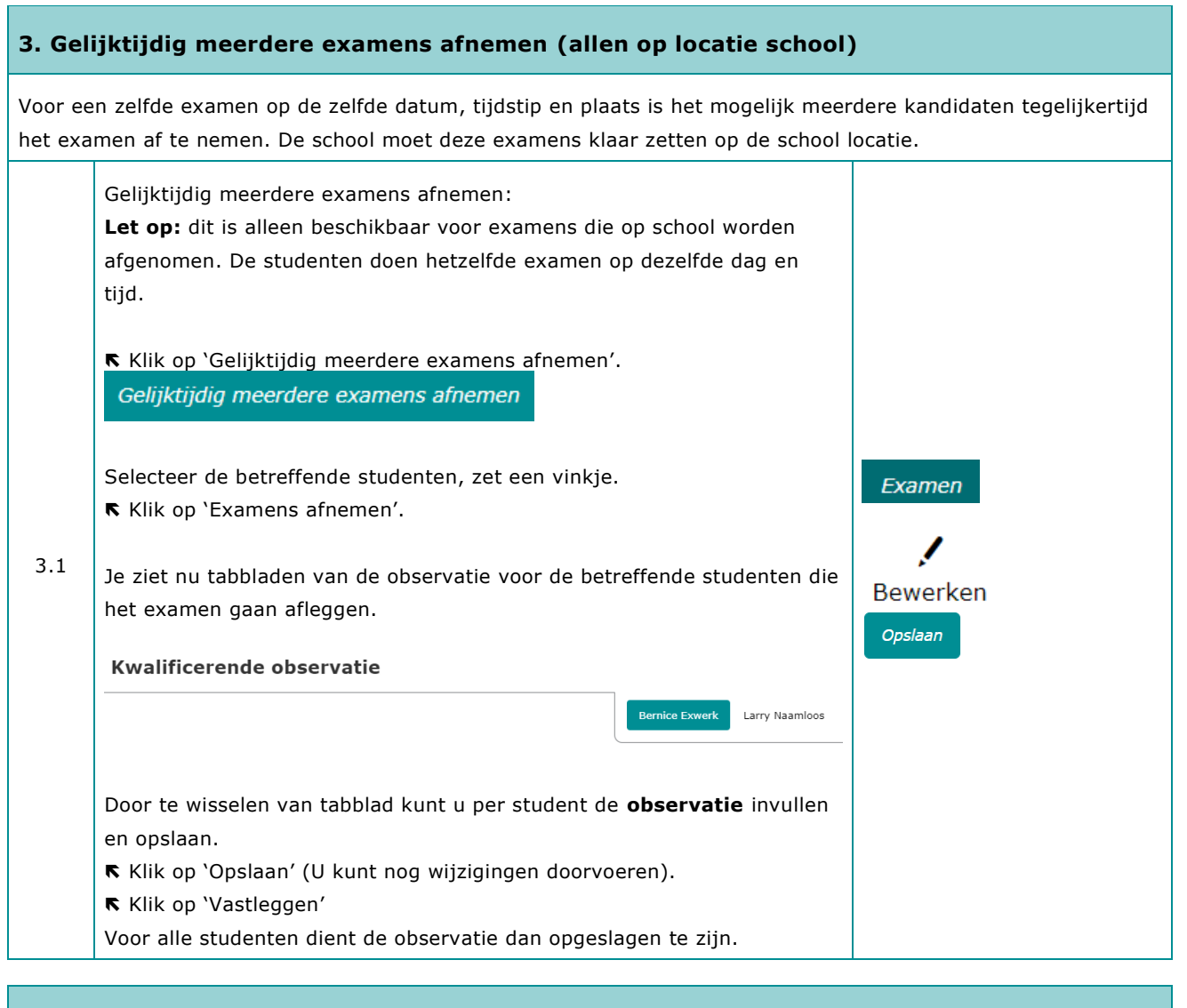

# **Examens offline afnemen**

Een examen kan ook offline afgenomen worden. Indien dat van toepassing is krijg je een aanvullende instructie van je contactpersoon school.

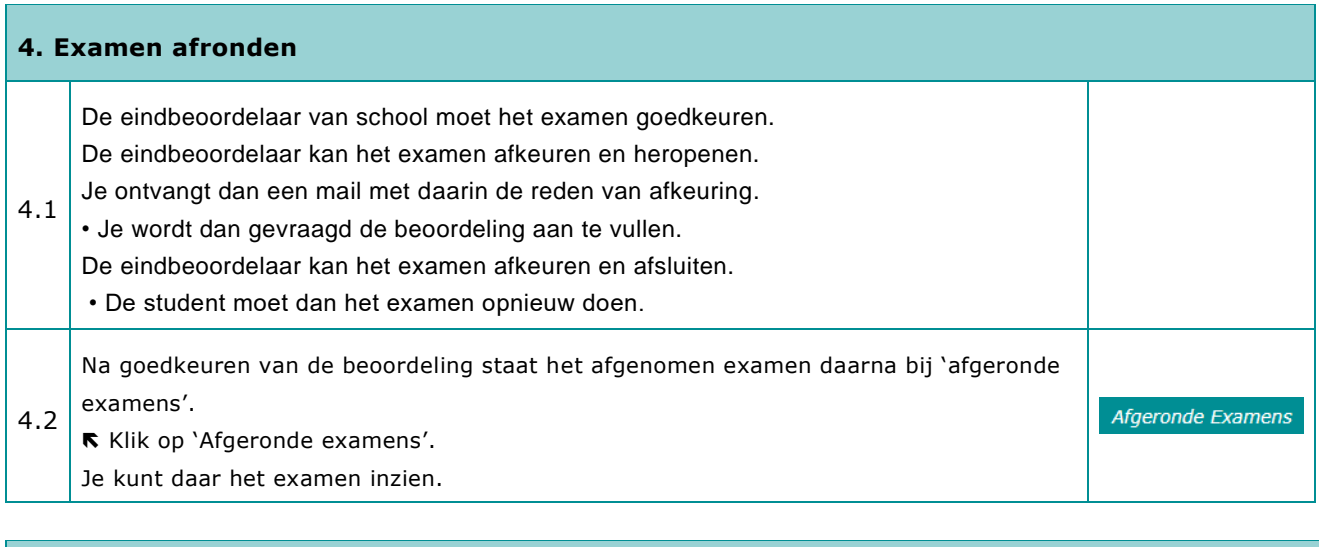

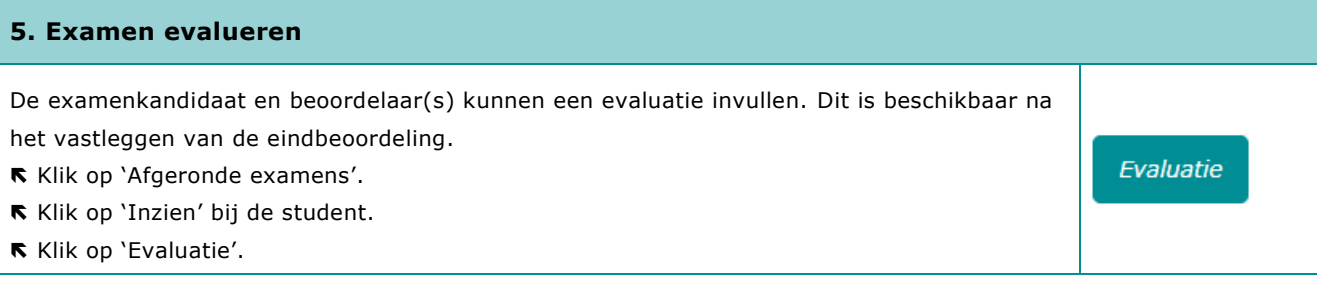